# Database SQL Query List Action

- $\bullet$  [Introduction](#page-0-0)
- [Database SQL Query List Action Properties](#page-0-1)
- [Configure Database SQL Query List Action](#page-0-2)
- [Related Database SQL Binders & Useful Links](#page-4-0)
- [Download Demo App](#page-4-1)

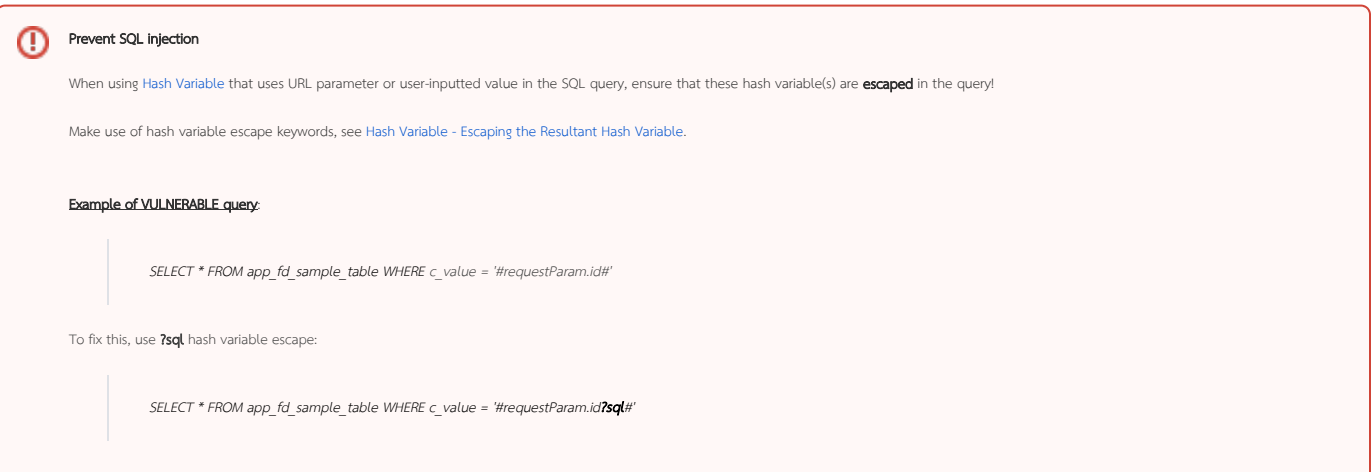

### <span id="page-0-0"></span>Introduction

Database SQL Query List Action allows you to perform SQL queries on one (a row action) or more records (a bulk action) in your datalist. You can specify which database to perform the SQL function, either the current Joget database (default datasource) or a custom datasource (external database).

Database SQL Query List Action can be used to delete records or perform an update on one or more records based on user selection in the datalist checkboxes.

## <span id="page-0-1"></span>Database SQL Query List Action Properties

<span id="page-0-2"></span>Configure Database SQL Query List Action

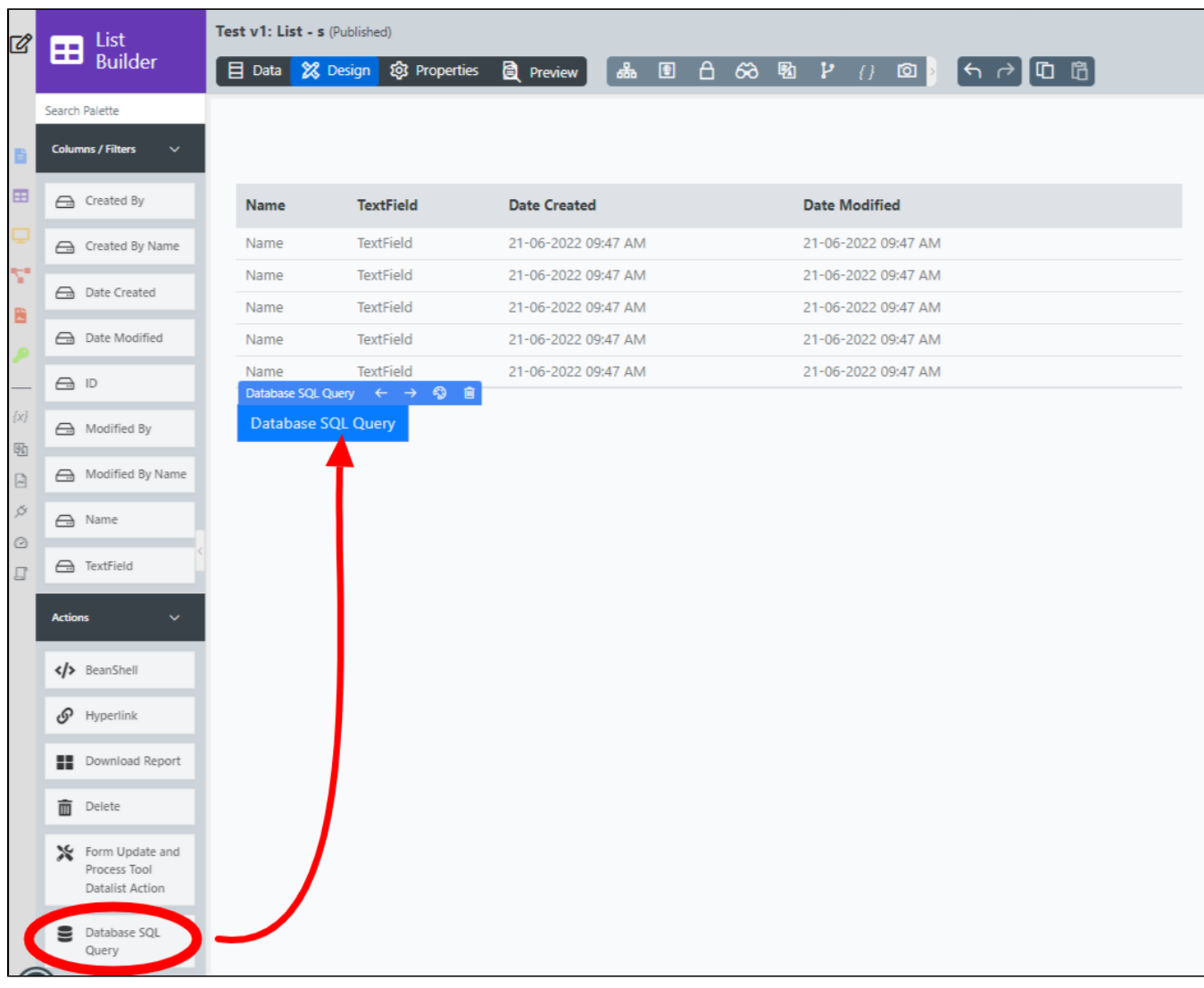

Figure 1 : Database SQL Query Action Menu

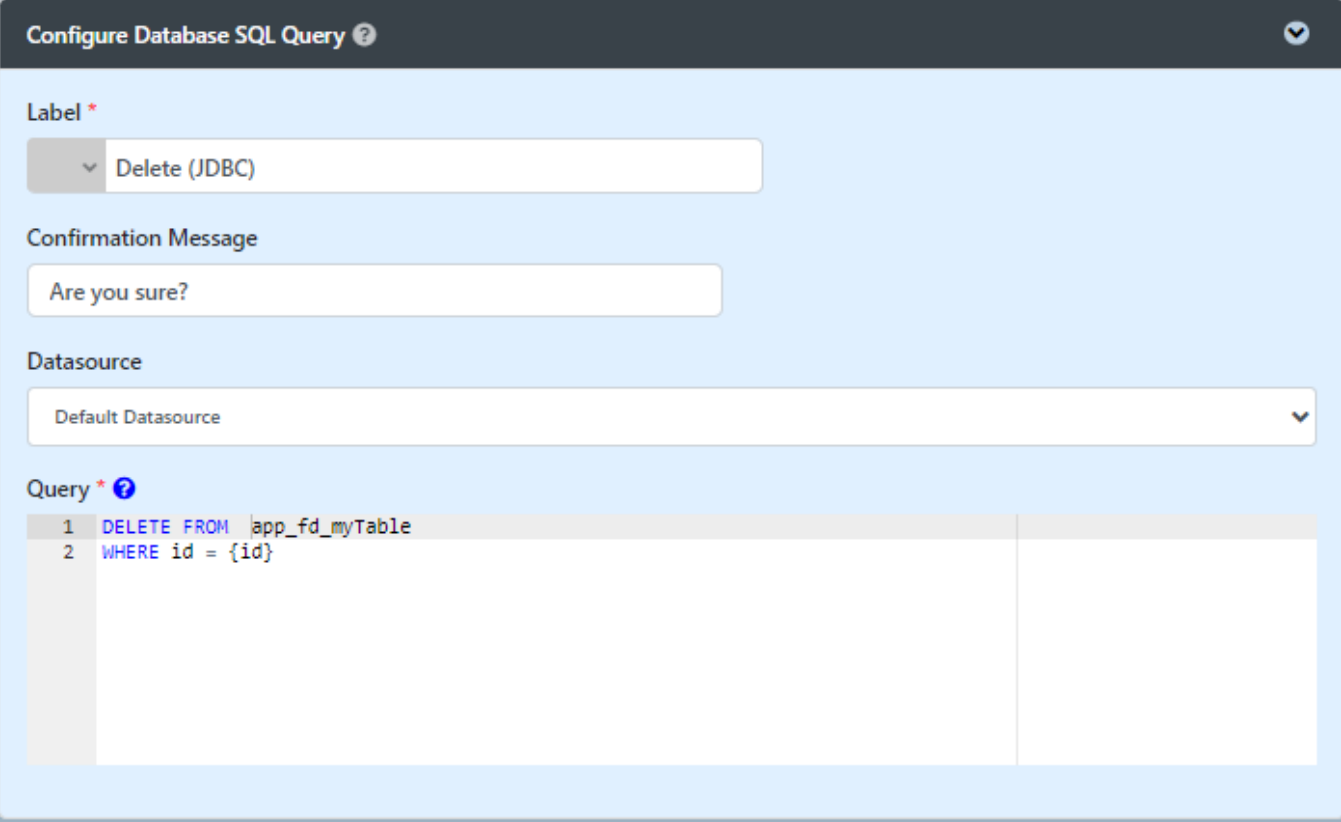

Figure 2 : Database SQL Query List Action Properties

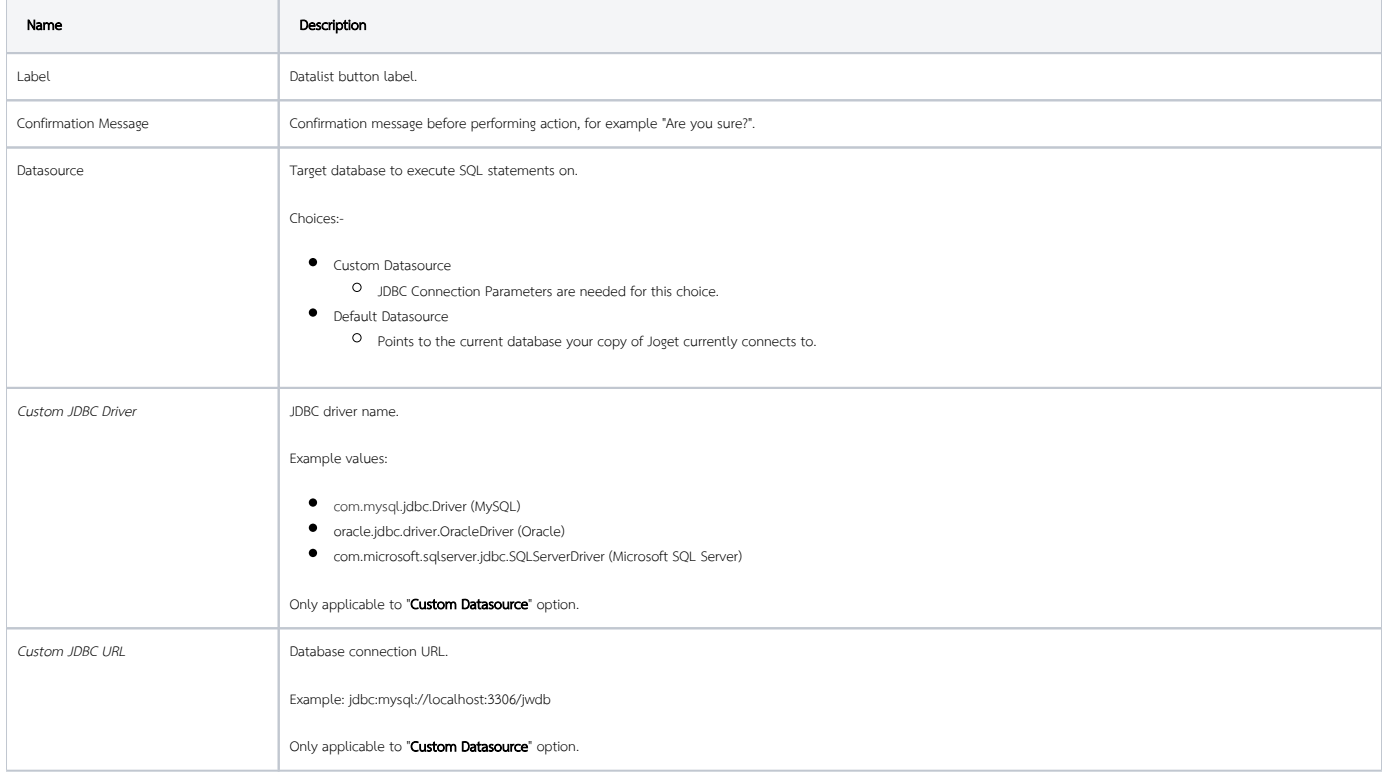

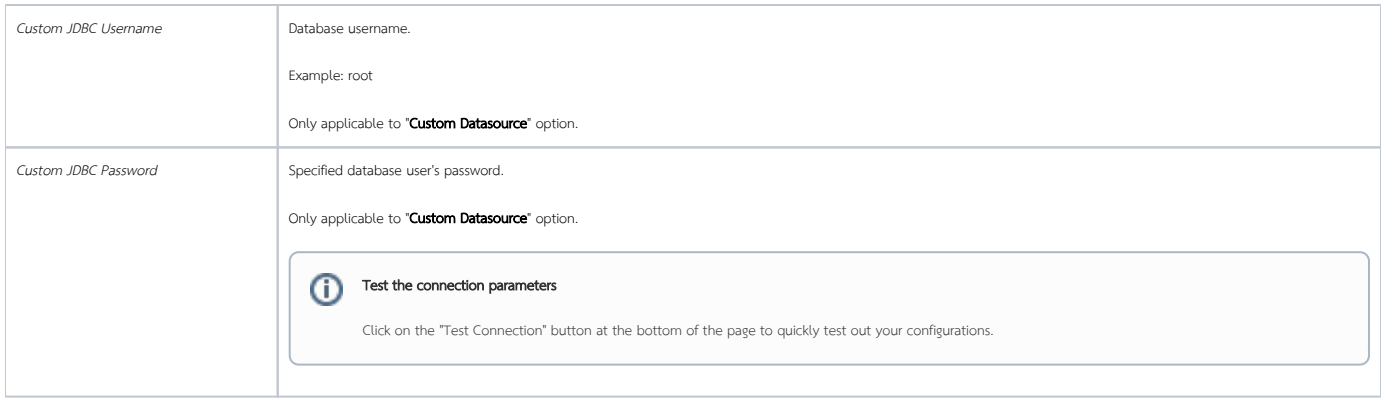

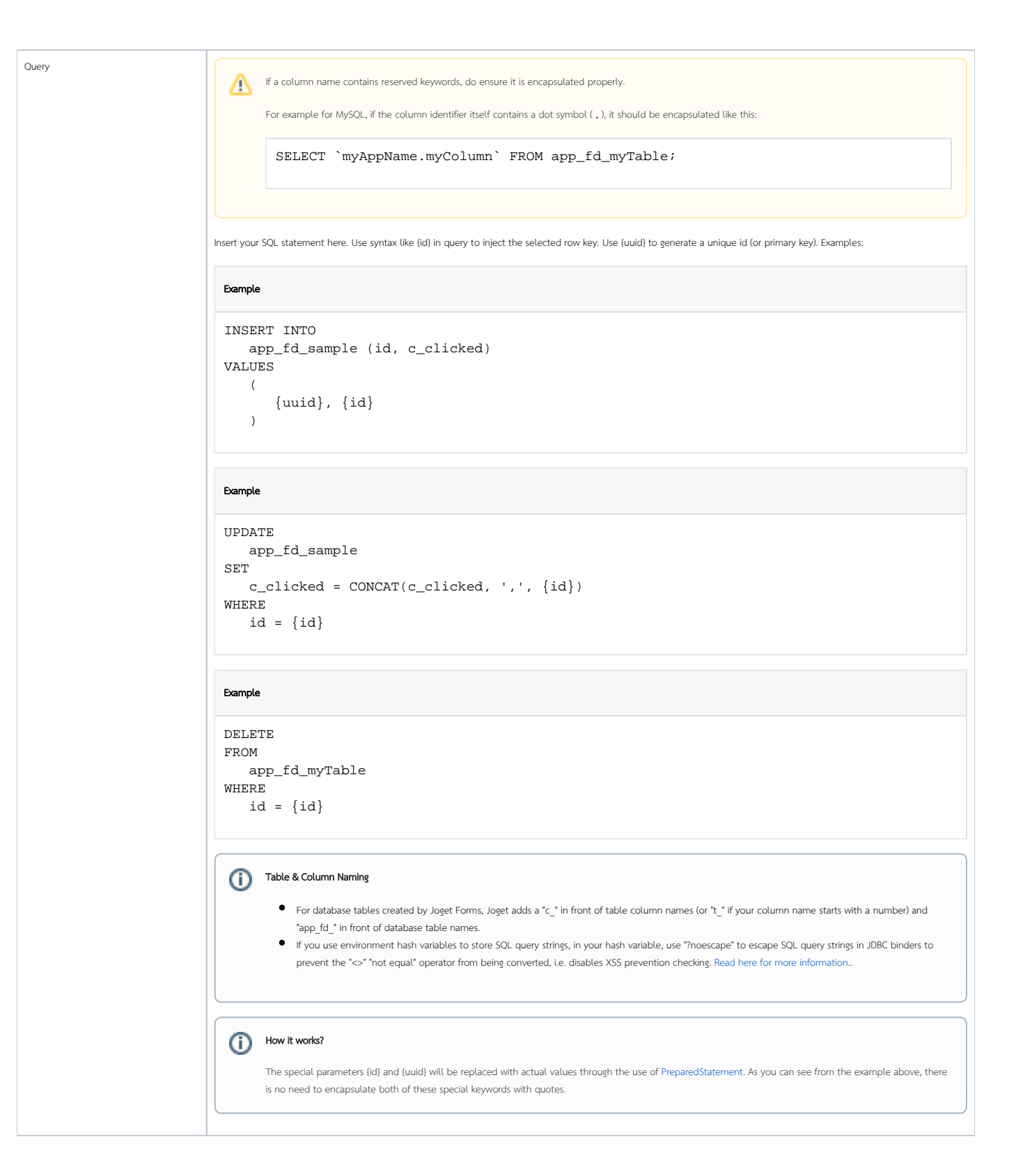

### <span id="page-4-0"></span>Related Database SQL Binders & Useful Links

- [Database SQL Query Options](https://dev.joget.org/community/display/DX8/Database+SQL+Query+Options)
- [Database SQL Query](https://dev.joget.org/community/display/DX8/Database+SQL+Query)
- [Database SQL Query List Data Store](https://dev.joget.org/community/display/DX8/Database+SQL+Query+List+Data+Store)
- <span id="page-4-1"></span>[Understanding JDBC Errors](https://dev.joget.org/community/display/DX8/Database+SQL+Query#DatabaseSQLQuery-UnderstandingJDBCErrors)

## Download Demo App

[APP\\_datalist\\_using\\_jdbc\\_dx\\_kb.jwa](https://dev.joget.org/community/download/attachments/208701749/APP_datalist_using_jdbc_dx_kb.jwa?version=1&modificationDate=1655172144000&api=v2)